# Cheatography

### C Interview Questions Cheat Sheet by shorttcircuitt [\(shortt\\_circuitt\)](http://www.cheatography.com/shortt-circuitt/) via [cheatography.com/77499/cs/19018/](http://www.cheatography.com/shortt-circuitt/cheat-sheets/c-interview-questions)

#### **Count Bits Set in a Byte**

```
void count_bits(unsigned char number) {
  int cnt = 0;
  while (number !=0 ) {
     cnt += number&0x01;
     number >>= 1;
   }
}
```
One alternative is a lookup table.

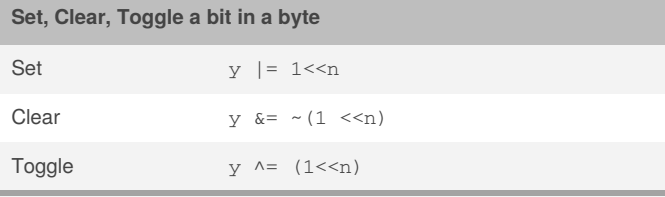

Operating on the n<sup>th</sup> bit of  $\gamma$ 

#### **Reverse a Byte**

```
uchar reverse_byte(uchar byte) {
  uchar new_byte = 0;
  int i = 0;
  for (i = 0; i < 7; i + 1) {
     new_byte += (byte & 0x01);
     new_byte <<= 1;
     byte >>= 1;}
  return (new_byte);
}
```
**Strings - Reverse a String**

```
void reverse(char *str)
{
  // Non-null pointer; non-empty string
  if (str != 0 \&x *str != '\0') {
     char *end = str + strlen(str) - 1;
     while (str < end) {
        char tmp = *str;str++ = end;
         *end-- = tmp;}
   }
}
```
**Strings - Reverse a String by Word**

#### **Strings - atoi**

```
int myAtoi(char *str)
{
  int res = 0; // Initialize result
  // Iterate through all characters of input string
  // and update result
  for (int i = 0; str[i] != '\0'; ++i)
     res = res*10 + str[i] - '0';// return result.
  return res;
```

```
}
```
#### **Single Linked Lists - Data Structure**

Typedef struct Node { int data; struct Node \*next;

```
} node;
```
This is Linked List data structure used for the Linked Lists problems.

#### **Single Linked Lists - Insert Head**

```
void insert_node(node **head, int data) {
   // create new node and allocate memory
   node *new_node = malloc (sizeof(node));
   if (new_node == NULL) return 0;
   // set the new node data
   new node->data = data;
   // we are adding the new node as head
   // update the next to point to current head
   new_node->next = *head;
   // update the head to point to the new node
   *head = new node;
}
```
We pass a pointer to a pointer (\*\*head) so when we update the pointer, we don't update the local copy only.

By **shorttcircuitt** (shortt\_circuitt) [cheatography.com/shortt-circuitt/](http://www.cheatography.com/shortt-circuitt/) Not published yet. Last updated 4th March, 2019. Page 1 of 2.

Sponsored by **Readability-Score.com** Measure your website readability! <https://readability-score.com>

# Cheatography

## C Interview Questions Cheat Sheet by shorttcircuitt [\(shortt\\_circuitt\)](http://www.cheatography.com/shortt-circuitt/) via [cheatography.com/77499/cs/19018/](http://www.cheatography.com/shortt-circuitt/cheat-sheets/c-interview-questions)

### **Single Linked Lists - Delete Node**

```
void delete_node(node **head, int del) {
   node *tmp;
  if (*head == NULL) return;
   tmp = *head;
   if (tmp - >data == del) {
      //delete head case
      *head = tmp\text{-}next;free(tmp);
      return;
   } else {
      while (tmp && tmp->next != NULL) {
         if (tmp->next->data == del) {
            // save the next node to be free'd
            node *n = tmp\text{-}next;// make the current next pointer
            // point to the deleted node next
            tmp->next = n->next;
            free(n);
            return;
         }
         tmp = tmp->next;
     }
      return;
   }
}
```
#### **Single Linked Lists - Find Lopp**

```
int detectLoopandFindBegin(node *head)
{
  node *slowPtr = head, *fastPtr = head;
  while(slowPtr && fastPtr && fastPtr->next) {
    slowPtr = slowPtr->next;
    fastPtr = fastPtr->next->next;
    if(slowPtr == fastPtr)
       return 1;
     }
  }
  return 0;
}
```
By **shorttcircuitt** (shortt\_circuitt) [cheatography.com/shortt-circuitt/](http://www.cheatography.com/shortt-circuitt/) Not published yet. Last updated 4th March, 2019. Page 2 of 2.

Sponsored by **Readability-Score.com** Measure your website readability! <https://readability-score.com>